# 배열을 이용한 효과적인 일부실시법의 설계 및 분석방법에 관한 연구

# 김 상 익

건국대학교 상경대학 응용통계학과

# A Study on the Construction and Analysis of Fractional Designs by Using Arrays for Factorial Experiments

Sang Ik Kim

Dept.of Applied Statistics, Konkuk Univ. Seoul, Korea

Key Words: Fractional Design, Orthogonal Array, Partially Balanced Array, Experiment-wise Error Rate, Multivariate Student  $t$ -distribution

#### Abstract

For the construction of fractional factorial designs, the various arrays can be widely used. In this paper we review the statistical properties of fractional designs constructed by two arrays such as orthogonal array and partially balanced array, and develop a quick and easy method for analyzing unreplicated saturated designs. The proposed method can be characterized that we control the error rate by experiment-wise way and exploit the multivariate Student  $t$  -distribution. Especially the proposed method can be used efficiently together with some exploratory analysis methods, such as half normal probability plot method.

# 1. 서 론†

요인실험법(factorial design)을 설계할 때, 인자 (factor)들의 수가 많아지게 되면 실험의 크기가 커지게 되므로, 일부의 처리조합만을 선택하여 설계하는 일부 실시법(fractional factorial design)이 사용된다. 일부 실시법을 설계하고 분석할 때, 여러 가지 고려해야할 사항 중에서 중요한 항목은, 실험의 크기와 설계된 실 험법의 분석능력이라 할 수 있다. 실험의 크기는 설계 된 실험에서 실제로 실험을 수행하여 관측값을 얻어야 할 처리조합(treatment combination)의 수를 의미하 고, 분석능력은 실험이 어느 정도의 요인 효과까지 분 석할 수 있느냐의 문제이다.

실험설계에서 분석능력과 실험의 크기는 상충되는 요인으로서, 분석능력을 향상시키기 위해서는 실험의 크기가 커지게 된다. 일부실시법의 분석능력을 평가하 는 방법으로는 Box와 Hunter(1961)가 제시한 해상도 (resolution)의 개념이 일반적으로 사용되며, 이 개념에 따르면 resolution-Ⅲ 계획은 모든 교호작용들이 무시 될 수 있는 상황에서 주효과만 분석 가능한 실험계획이 고, resolution-Ⅳ계획은 3인자 이상의 교호작용들이 무시되는 상황에서 주효과만이 분석 가능하고, 2-인자 교호작용효과들은 서로 교락(confounding)관계를 갖는 계획이다. 그리고 3-인자 이상의 교호작용효과들이 모 두 무시될 수 있는 경우, 주효과와 2-인자 교호작용을 분석하기 위해서는 resolution-Ⅴ실험계획법이 필요하 게 된다.

일반적으로 산업현장에서는 비용측면과 함께 실험 크기를 작게 하는 방법이 강조되므로, 실험설계의 분석 능력 보다는 크기가 작은 설계방법이 선호될 뿐만 아니

교신저자 sikim@konkuk.ac.kr

<sup>※</sup> 이 논문은 2011년도 건국대학교 학술진흥연구비 지원 에 의한 논문임.

라, 실험크기가 최소인 포화실험법(saturated design)이 많이 사용된다. 이러한 점은 일본의 품질전문가 Taguchi (1986)에 의해 개발되어 오늘날 산업현장에서 널리 사 용되는 강건 설계(robust design)방법에서 특히 강조되 어, 직교배열(orthogonal array)을 이용하여 설계하는 resolution-Ⅲ 계획이 일반적으로 사용된다.

그러나 Neter와 Wasserman 그리고 Kutner(1985) 가 지적한 것처럼 일부의 교호작용들이 유의한 경우, 주효과만 분석하는 것은 통계적으로 분석결과가 심각 하게 왜곡될 수도 있다. 따라서 실험의 크기가 커지지 않으면서 주효과 뿐만 아니라 2-인자 교호작용까지 분 석이 가능한 resolution-Ⅴ 혹은 resolution이 더 큰 일 부실시법을 설계하고 분석하는 방법이 필요하게 된다.

특히 직교배열을 이용하여 실험을 설계하는 경우 통 계적 장점이 많지만, 해상도 값이 커지게 되면 실험의 크기는 현실적으로 수용할 수 없을 만큼 커지게 되어 직교배열 이외의 다른 배열을 이용한 일부실시법의 설 계 방법이 필요하게 된다. 이러한 관점에서 모든 인자 가 2개의 수준을 갖는 2-수준 요인실험법에서 실험의 크기를 최소화 하면서 2인자 교호작용까지 분석하는 일 부실시법을 설계하는 방법으로, 김상익(1995)은 직교 배열을 일반화한 부분균형배열(partially balanced array)을 이용하여 resolution-Ⅴ포화실험을 설계하는 방 법을 제시하였다.

그러나 직교배열 혹은 부분균형배열을 이용하여 설 계된 실험이 포화실험이고 각 처리조합에서 반복실험 을 하지 않은 경우에는, 일반적인 분산분석의 방법으로 는 분석을 할 수 없게 된다.

본 연구에서는 요인실험에서 산업현장에서 엔지니어 들이 resolution-Ⅲ 혹은 resolution-Ⅴ 일부실시법을 설계할 때 손쉽게 사용될 수 있는 방법으로, 직교배열 의 방법과 부분균형배열의 방법 간의 특징을 비교하고, 2-수준실험에서 포화일부실시법인 경우 간편하게 분석 할 수 있는 방법을 제안하고자 한다. 이러한 기법은 산 업현장에서 최소의 실험횟수로 주효과 혹은 2-인자 교 호작용까지 분석하고자 할 때 손쉽게 설계하고 간편하 게 탐색적으로 분석할 수 있는 방법이다.

# 2. 직교배열에 의한 실험설계 방법

인자의 수가  $m$ 개 이고, 각 인자들이 동일하게  $p$ 개의 수준을 갖는  $p^m$ 요인실험법에서, 각 인자들의 수준을  $x_i \in (0,1,2,\cdots,p-1)$ 로, 처리조합을 차원(dimension)

이  $(1 \times m)$ 인 행벡터(column vector)  $(x_1, x_2, \dots, x_m)$ 으 로 표기할 때, 개의 처리조합으로 구성되는 일부실시 법은 차원이  $(n \times m)$ 행렬인  $\Gamma = (x_{ij})_{(n \times m)}$ 로 나타낼 수 있다.

일부실시법을 설계하는 한 방법으로, 수학분야에서 개발된 직교배열을 이용하여 실험을 설계하는 방법이 널리 사용된다. 직교배열이라 함은 다음과 같은 성질을 만족하는 행렬이다.

차원이  $(n \times m)$ 인 행렬  $\Gamma$ 에서 임의의  $d$ 개의 열백터 로 구성되는 차원이  $(n\times d)$ 인  $\binom{m}{d}$ 개의 모든 부분행렬 (sub-matrix)에서,  $p^d$ 개의 가능한 행벡터들이  $\delta$ 개씩 동일하게 구성되어 있는 경우,  $\Gamma$ 를 강도(strength)가  $d$ 인 직교배열이라고 정의하며  $OA(n,m,p,d:\delta)$ 로 나타 낸다.

이러한 직교배열 I에서 각 행을 처리조합으로 하면 행렬  $\Gamma$ 는 실험의 크기가  $n$ 인  $p^m$ 요인 일부실시법이 된 다. 그리고 강도가  $d$ 인 직교배열에 의해 설계되는 일부 실시법의 해상도는 resolution이  $(d+1)$ 이 된다는 것 이 입증된다 (Rakto와 Hedayat, 그리고 Federer(1981)). 따라서 강도가  $d = 2$ 인 직교배열은 resolution-Ⅲ 일부 실시법이 되고, resolution-Ⅴ 일부실시법을 설계하기 위해서는 강도가  $d=4$ 인 직교배열을 사용하여야 한다.

직교배열을 설계하는 방법으로는 라틴방격(latin square)을 이용하는 방법을 비롯하여 complementation 및 juxtaposition을 이용하는 방법 등 다양한 기법들이 개발되어 있으며, 특히 2-수준계 실험에서는 하다마드 행렬(Hadamard matrix)을 이용하는 방법이 널리 사용 된다(Raghavarao(1971)).

직교배열에 의해 설계되는 일부실시법은, 실험크기 가 같은 동일한 조건의 다른 일부실시법에 비해 다음과 같은 통계학적으로 바람직한 성질을 갖게 된다. 첫째, 직교배열에 의해 설계되는 부분실험법에서는 효과들의 추정량들이 확률적으로 독립성을 갖게 되고, 둘째 추정 량들의 분산공분산 행렬의 최적성을 평가하는 측면에 서도 트레이스-최적성 $(A-optimal)$ 과 행렬식-최적성  $(D$ -optimal), 그리고 특성값-최적성 $(E$ -optimal)계 획이 된다. 그리고 일부실시법  $\Gamma$ 의 각 열(column)에서 각 인자들의 개의 수준들이 동일한 횟수로 출현하는 일양설계법(uniform design)이 된다.

그러나 이러한 직교배열의 장점에도 불구하고, 가장 큰 문제점은, 인자 수가 같은 경우에도  $p$  또는  $d$ 가 커 짐에 따라 실험의 크기가 급격히 증가한다는 점이다.

일반적으로 실험의 크기  $n-$ 과 인자들의 수준 수  $p$ , 인자 의 수  $m$  그리고 강도  $d$  사이에는 식(2.1)의 관계가 있 게 있다. (Raghavarao(1971)).

$$
n \ge 1 + {m \choose 1} (p-1) + {m \choose 2} (p-1)^2 + \cdots
$$
  
+  ${m \choose u} (p-1)^u$ ,  $d = 2u \in \mathbb{Z} \ne 0$   

$$
n \ge 1 + {m \choose 1} (p-1) + \cdots + {m \choose u} (p-1)^u +
$$
  
 ${m-1 \choose u} (p-1)^{u+1}$ ,  $d = (2u+1) \in \mathbb{Z} \ne 0$   
(2.1)

예를 들어  $m = 5$ 개의 인자들이 동일하게  $p = 3$ 수준 을 갖는 요인실험법에서 직교배열을 이용하여 resolution-Ⅴ 일부실시법을 설계하기 위해서는, (2.1)식에 서  $n \geq 51$ 이 되므로 실험의 크기는 최소 51이 된다. 그 러나 식(2.1)은 단지 실험크기의 하한값을 뜻하는 것으 로서, 하한값에 해당하는 실험크기를 갖는 직교배열이 항상 설계 가능하다는 것은 아니다. 직교배열의 실험크 기는 하한 값보다 상당히 커지는 것이 일반적이며, 어 떤 경우에는 직교배열을 설계하는 것이 불가능한 경우 도 있다.

따라서 강건설계와 같은 산업현장에서 널리 사용되 는 실험계획에서는 강도가 가장 작은  $d=2$ 인 직교배 열에 의한 resolution-Ⅲ 계획을 사용하여 주효과만 분 석하는 방법이 일반적으로 사용된다. 특히 강건설계 연 구의 선구자인 Taguchi(1987)는 산업현장의 엔지니어 들이 간편하게 실험을 설계할 수 있도록, 강도가  $d=2$ 인 다양한 직교배열과 함께 resolution-Ⅲ 일부실시법 의 설계방법을 제시하고 있다.

이러한 resolution-Ⅲ 계획의 분석결과는 일부 인자 들 사이에 교호작용이 존재하는 경우 분석결과는 심각 하게 왜곡될 수 있으므로, 실험의 크기가 크지 않으면 서 인자들의 주효과 뿐 만 아니라 2-인자 교호작용까지 분석할 수 있는 resolution-Ⅴ계획을 설계하는 방법이 요구된다.

### 3. 부분균형배열에 의한 실험설계 방법

강도가  $d$ 인 직교배열  $OA(n,m,p,d:\delta)$ 에서, 실험의 크기를 커지게 하는 주된 원인은 차원이  $(n \times d)$ 인  $\begin{pmatrix} m\ d \end{pmatrix}$ 개의 모든 부분행렬에서  $p^d$ 개의 가능한 행벡터들  $\circ$ ]  $\delta$ 개씩 동일하게 구성되어야 하는 조건이다. Chakravarti(1956)는 직교배열에서 이러한 제약조건을 완화 한 다음과 같은 부분균형배열을 제시하였다.

차원이  $(n \times m)$ 인 행렬  $\Gamma$ 에서 임의의  $d$ 개의 행으로 구성되는 차원이  $(n \times d)$ 인 모든 부분행렬(submatrix) 에서 행벡터  $(x_1, x_2, \dots, x_d)$ 들이  $\delta(x_1, x_2, \dots, x_d)$ 개씩 구 성되어 있고  $\delta(x_1, x_2, \dots, x_d)$  값이  $(x_1, x_2, \dots, x_d)$ 의 모든 치환(permutation)에서 동일한 경우,  $\Gamma \equiv 2$  강도가  $d$ 인 부분균형배열(partially balanced array)이라 한다. 그 리고  $\delta(x_1, x_2, \dots, x_d)$ 를 배열의 지수값(index)들이고  $\Delta$ 를 지수값들의 집합일 때 부분균형배열을  $PBA(n,m,p,d:\Delta)$ 로 나타낸다.

이러한 부분규형배열에서 지수값들이  $\delta$ 로 모두 동일 한 경우에는 직교배열이 되므로, 부분균형배열은 일반 화된 직교배열이라 할 수 있다. 특히 인자의 수준들이  $p=2$ 로 동일한 경우, 지수값은  $\delta(x_1, x_2, \dots, x_d) = \delta_a$ , 단  $a\!=\!\sum\limits_{i=1}^d\!x_i,$  로 나타낼 수 있으므로  $\varDelta\!=\!\{\delta_0,\!\delta_1\!,\! \cdots\!,\! \delta_d\}$ 로 표기할 수 있다.

예를 들어  $\langle$ 표 2>의 부석예제의 일부실시법은  $m=4$ .  $p=2$ 인  $2^4$ 요인실험법에서  $n=11$ ,  $d=4$ 이고  $\varDelta=\{\delta_0,$  $\{\delta_1, \dots, \delta_4\}$  =  $\{0, 1, 1, 0, 1\}$  인 경우의 부분균형배열에 의한 실험설계이다. 그리고 부분균형배열에 의해 설계되는 일부실시법은 다음과 같은 특징이 있다(Rakto, Hedayat, 그리고 Federer(1981)).

첫째, 직교배열과는 달리 일반적으로 강도가  $d$ 인 부 분균형배열은 resolution이  $(d+1)$ 인 일부실시법이 되 지 못한다. 그러나  $2^m$ 요인실험법에서 강도가  $d=2r$ 인 경우,  $\delta_{2r} = \delta + 1$ 이고  $\delta_0 = \delta_1 = \cdots = \delta_{2r-1} = \delta$ 인 부분균 형 배열은resolution이  $(d+1)$ 인 일부실시법이 되며, 이러한 일부실시법은 같은 조건의 일부실시법들 중에 서는  $E-$ 최적성을 만족하게 된다.

둘째, 2-수준계에서 부분균형배열은 직교배열을 이 용하여 간단하게 설계될 수 있다. 예를 들어 직교배열  $OA(n-1,m,2,2r;\delta)$ 에 모든 워소들이 1인 행백터 하 나를 추가해서 얻어지는 배열은 차원이  $(n \times m)$ 이고 강도가  $2r$ 인 부분균형배열이 된다. 그리고  $d=2r$ 인 경 우,  $\delta_0 = \delta_1 = \cdots = \delta_{2r-1} = \delta$ 이고  $\delta_{2r} = \delta + 2$ 인 부분균형 배열과  $\delta_1 = \delta_2 = \cdots = \delta_{2r-1} = \delta \circ \exists \exists \ \delta_0 = \delta_{2r} = \delta + 1$ 인 부분균형배열은 조건이 동일한 다른 설계법과 비교하 여 볼 때,  $E - \Delta \leq \frac{1}{2}$ 만족하게 된다.

특히 Srivastava(1965)는 2수준계 요인실험에서

강도가  $d = 4$ 인 부분균형배열은 지수값들의 구조에 관 계없이 resolution-Ⅴ 일부실시법이 된다는 것을 입증 하였다. 그리고 이러한 일부실시법에서  $\hat{A}$ 를 인자  $A$ 의 하였다. 그리고 이러한 일부실시법에서 *Â*를 인자 *A*의<br>추효과의 추정량, *AB*를 인자 *A*와 *B*의 교호작용효과 의 추정량을 의미할 때, 전체 모평균  $\mu$ 를 제외한 다른 추정량들의 분산 공분산 값들은 식(2.2)와 같이 7개의 군으로 분류되며. 동일한 군(group)에 속하는 같은 형 태의 추정량들의 분산 혹은 공분산 값들은 모두 같게 되며, 이러한 실험법을 균형실험법(balanced design) 이라 한다.

$$
\{V(\hat{A})\}, \{V(\hat{A}\hat{B})\}, \{C(\hat{A}, \hat{B})\}, \{C(\hat{A}, \hat{A}\hat{B})\}, \{C(\hat{A}, \hat{B}\hat{C})\}, \{C(\hat{A}\hat{B}, \hat{C}\hat{C})\}\}
$$
(2,2)

단,  $V(\hat{a})$ 은 추정량  $\hat{a}$ 의 분산,  $C(\hat{a}, \hat{b})$ 은 추정량  $\hat{a}, \hat{b}$ 의 공분산을 의미한다.

예를 들어 균형실험법의 resolution-Ⅴ계획에서는 개의 주효과 추정량들의 분산값들은 첫 번 째 군에 속하는 형태이므로 모두 같고,  $m(m-1)/2$ 개의 2-인 자 교호작용효과의 추정량들의 분산값들은 두 번째 군 에 속하므로 모두 동일하게 되지만, 주효과 추정량의 분산값과 교호작용효과의 추정량들의 분산값은 서로 다른 군에 속하는 형태이므로 같지 않을 수 있다.

른 군에 속하는 형태이므로 같지 않을 수 있다.<br>그리고 *C*(Ā,*ĀB*)와 *C*(Ā,*ĀC*)는 주효과와 교호작용 의 형태에서 한 개의 동일한 인자  $A \equiv$  공유하고 있는 형태이므로, 식(2.2)의 4번째 군에 속하는 형태로서 두 형태이므로, 식(2.2)의 4번째 군에 속하는 형태로서 두<br>개의 공분산 값들은 동일하다. 그러나 *C*(Â,*AB*)와<br>*C*(*A,CD*)의 경우에는 *C*(*A,AB*)는 네 번 째 군에 속하  $C(\hat A,\widehat{CD})$ 의 경우에는  $C(\hat A,\widehat{AB})$ 는 네 번 째 군에 속하  $C(\hat{A}, \hat{CD})$ 의 경우에는  $C(\hat{A}, \hat{AB})$ 는 네 번 째 군에 속하<br>는 형태이고,  $C(\hat{A}, \hat{CD})$ 는 다섯 번 째 군에 속하므로 같 지 않을 수 있다.

# $4.2 - \rightleftharpoons$  2세 실험에서  $d = 49$ 부분균형배열의 설계방법과 통계적 특징

 $2$ -수준계  $2<sup>m</sup>$  요인실험법에서 강도가  $d=4$ 인 부분 균형 배열을 설계하는 방법으로, 김상익(1995)은 식  $(3.1)$ 과 같이 구성되는 배열  $\Gamma$ 를 제시하였다.

$$
I = \Gamma_1 \cup \Gamma_2 \cup \Gamma_3
$$
\n
$$
\forall T_1 = \left\{ (x_1, x_2, \dots, x_m) | \sum_{i=1}^m x_i = b_1 \right\},
$$
\n(3.1)

$$
I_2 = \left\{ (x_1, x_2, \dotsm x_m) | \sum_{i=1}^m x_i = b_2 \right\},\,
$$
  
\n
$$
I_3 = \left\{ (x_1, x_2, \dotsm x_m) | \sum_{i=1}^m x_i = b_3 \right\},\,
$$
  
\n
$$
\alpha | \nabla | \lambda | \quad x_i \in \{0, 1\} \quad \text{ol } \overline{\Delta} \ ,\,
$$
  
\n
$$
(b_1, b_2, b_3) \in \{ (0, 1, 2), (0, 1, m - 2), (0, m - 1, 2), (0, m - 1, m - 2), (m, m - 1, 2), (m, m - 1, m - 2) \} \quad \text{ol } \overline{\Delta} \ .
$$

식(3.1)에서 8개의  $(b_1, b_2, b_3)$  값에 따라 서로 다른 8  $n$ 의 부분균형배열  $\Gamma$ 을 설계할 수 있으며, 각 부분균형 배열에서  $\Gamma_1$ ,  $\Gamma_2$ ,  $\Gamma_3 \equiv$  만족하는 해  $(x_1, x_2, \dots, x_m)$ 의 수는 각각  $1, m, m(m-1)/2$  이 므로,  $\Gamma$ 의 실험크기는  $n = 1 + m + m(m-1)/2$ 이 된다.

따라서 식(3.1)에 의해 설계되는 부분균형배열  $\Gamma$ 는 강도가 4인 부분균형배열이 되므로,  $\Gamma$ 는 resolution- $V 2<sup>m</sup>$  일부실시법이 된다. 그리고 각 처리조합에서 반 복실험을 하지 않고 한 개의 관측값 만 얻는 경우, 관측 값의 수와 모형에서 분석하고자 하는 주효과 및 2-인자  $\overline{\omega}$ 호작용효과들의 수의 합이 같게 되어(전체모평균  $\mu$ 를 포함), resolution-Ⅴ계획 중에서도 실험의 크기가 최소가 되는 포화실험법이 됨을 알 수 있다.

김상익(1995)은 식(3.1)과 같이 설계되는 8개 일부 실시법의 추정량들의 공분산행렬의 구조를 연구하여  $(b_1, b_2, b_3) = (0, m-1, 2), (m, 1, m-2)$ 인 경우, 다른 6 개의 부분균형배열 보다 바람직한 성질을 갖는 효과적 인 설계방법이 됨을 입증하였다.

특히 이러한 2개의 부분균형배열에서 한 배열에 속 하는 처리조합  $(x_1, x_2, \dots, x_m)$ 에서  $x_i = 0$ 은  $x_i = 1$ 로 그리고  $x_i = 1$ 운  $x_i = 0$ 으로 변환하면 다른 배열의 처 리조합이 되는 쌍대실험(dual design)의 성질을 갖게 된다, 쌍대실험에서는 통계적 구조가 동일하므로 추정 량들의 분산 및 공분산 값들의 구조도 같게 된다.

그러므로 식(3.1)에서  $(b_1, b_2, b_3)$  을  $(0, m-1, 2)$ 혹 은  $(m,1,m-2)$ 의 값을 사용하여 실험을 설계하면, 손 쉽고도 효과적인 resolution-Ⅴ 일부실시법을 설계할 수 있다. 예를 들어 <표 2>는  $m = 4$ 인 경우,  $(b_1, b_2, b_3)$  $=(m,1,m-2)=(4,1,2)$  로 설계된 일부실시법으로,  $\Gamma$ 은  $\sum_{i=1}^{4} x_i = 4$ 을 만족하는 처리조합으로서 모든  $x_i = 1$ 인 한 개의 처리조합  $(1,1,\dots,1)$ 으로 구성되고,  $\Gamma$ <sub>2</sub>는

 $\displaystyle{\sum_{i=1}^4} x_i = 1$ 을 만족하는 처리조합으로서 한 개의  $x_i$ 만 1 인 4개의 처리조합으로 구성되고, 같은 방법으로  $\Gamma_3$ 는 2개의  $x_i$ 만 1이고 2개의  $x_i \leftarrow 0$ 인  $\binom{m}{2} = m(m-1)$ /  $2 = 6$ 개의 처리조합으로 구성되므로,  $\Gamma$ 에서 실험의 크 기는  $n = 1 + 4 + 6 = 11$ 이 된다.

김상익(1995)에 의하면 위와 같이 설계되는 2개의 일부실시법에서는 추정량들의 분산 및 공분산 값들도 식(2.2)보다 더욱 간결한 식(3.2)와 같이 5개의 군으로 분류되며, 특히 주효과 추정량의 분산값과 교호작용효 과 추정량의 분산값이 같게 되어, 주효과와 교호작용 효과들은 동일한 정밀도(precision)로 추정됨이 입증된다.

과들은 동일한 정밀도(precision)로 추정됨<sup>。</sup><br>{  $V(\hat{A}), V(\widehat{AB})\}, \{C(\hat{A},\hat{B}), C(\widehat{AB},\widehat{BC})\},$ { $V(\widehat{A}), V(\widehat{A}\widehat{B})\}, \{C(\widehat{A},\widehat{B}), C(\widehat{A}\widehat{B},\widehat{BC})\},$ <br> $\{C(\widehat{A},\widehat{A}\widehat{B})\}, \{C(\widehat{A},\widehat{BC})\}, \{C(\widehat{A}\widehat{B},\widehat{CD})\}$  (3.2)

그리고 식(3.1)과 같이 설계되는 일부실시법에서 개의 관측값들을 ( $n \times 1$ ) 열벡터  $\underline{y}$ 로 표시하면, 선형모 형은 *y= Xβ*+ <u>e</u>로 표기할 수 있다. 여기서 *β*는 1개의<br>- kilography - kilography - kilography - kilography 전체 모평균과 개의 주효과, 개의 교호 작용효과로 구성되는 열벡터이고,  $X$ 는 실험설계의 처 리조합에 따라 구축되는  $(n \times n)$  계획행렬(design matrix)로서 일반적인 선형모형의 이론에 의해 간단히 구 축될 수 있으며, 은 실험오차항들의 열벡터이다.

식(3.1)의 일부실시법은 resolution-Ⅴ계획이므로 는 정칙행렬(nonsingular matrix)이 되므로, <u>∈</u>이 서로 확률적으로 독립이고 동일한 분산 을 갖는 일반적인 선형모형의 조건하에서 추정량  $\hat{\varrho}$ 의 공분산행렬은  $V(\hat{\varrho})$  $=\sigma^2 (X'X)^{-1}$ 로 구해진다.

본 연구에서 제시하고자 하는 이러한 포화실험법의 분석방법은 추정량들의 분산 및 공분산 값들을 사용하 게 되므로, 김상익(1995)의 방법에 따라  $m \le 4 \le 10$ 인 경우, 추정량들의 분산및 공분산의 값들을 계산한 결과를 제시하면 <표 1>과 같다.

<표 1>에서 알 수 있는 바와 같이, 추정량들의 분산 값들은 동일하고 공분산값들은 분산 값들에 비해 아주 작아서 무시할 수 있으므로, 식(3.1)의 부분균형배열은 직교배열과 거의 유사한 특징을 갖는다는 것을 알 수 있다. 그리고  $m = 5$ 인 경우에는 직교배열이 된다. 특히  $m \geq 6$ 인 경우, 식(3.2)의 5개의 군에 속하는 값들 사이 에도 두 번째 군과 세 번째 군, 네 번째 군과 다섯 번째 군에 속하는 공분산 값들은 부호만 다를 수 있을 뿐, 공 분산 값들의 절대값은 동일함을 알 수 있다.

## 5. 2-수준계 포화실험법의 분석 방법

일반적으로 산업현장에서는 비용 및 다른 원인 등에 의해 실험크기가 작은 실험을 설계할 필요가 많으며, 실험크기와 추정 가능한 효과들의 수가 동일한 포화실 험법이 많이 사용된다. 그러나 이러한 포화실험법에서 는 실험오차의 계산이 불가능하므로 일반적인 분산분 석의 방법으로는 포화실험을 분석할 수 없게 된다.

| $\sim$ $\frac{1}{2}$ $\frac{1}{2}$<br>$\langle v, \ldots, v \rangle = \langle v, v, v \rangle = \langle v, v \rangle$<br>- - - - - - - - - - - - - - - |                                   |                                                          |                            |                        |                                |  |  |  |
|----------------------------------------------------------------------------------------------------|-----------------------------------|----------------------------------------------------------|----------------------------|------------------------|--------------------------------|--|--|--|
| 군<br>m                                                                                                    | $V(\hat{A})$<br>$V(\widehat{AB})$ | $C(\hat{A}, \hat{B})$<br>$C(\widehat{AB}, \widehat{BC})$ | $C(\hat{A}, \widehat{AB})$ | $C(\hat{A}, \hat{BC})$ | $C(\widehat{AB},\widehat{CD})$ |  |  |  |
| $m=4$                                                                                                    | 0.1389                            | 0.1389                                                   | $\pm 0.0139$               | $\pm 0.0486$           | $-0.0486$                      |  |  |  |
| $m=5$                                                                                                    | 0.0625                            | 0.0625                                                   | 0.0                        | 0.0                    | 0.0                            |  |  |  |
| $m=6$                                                                                                    | 0.0522                            | $-0.0033$                                                | $\pm 0.0033$               | $\pm 0.0036$           | 0.0036                         |  |  |  |
| $m=7$                                                                                                    | 0.0503                            | $-0.0043$                                                | $\pm 0.0043$               | $\pm 0.0035$           | 0.0035                         |  |  |  |
| $m=8$                                                                                                    | 0.0504                            | 0.0046                                                   | $\pm 0.0046$               | $\pm 0.0029$           | 0.0029                         |  |  |  |
| $m=9$                                                                                                    | 0.0510                            | $-0.0046$                                                | $\pm 0.0046$               | $\pm 0.0024$           | 0.0024                         |  |  |  |
| $m=10$                                                                                                    | 0.0517                            | $-0.0044$                                                | $\pm 0.0044$               | $\pm 0.0020$           | 0.0020                         |  |  |  |

<표 1>  $(b_1, b_2, b_3) = (0, m-1, 2), (m, 1, m-2)$ 인 경우 추정량들의 분산 및 공분산 계수 값

※ 분산 및 공분산 계수값들은 실험오차의 분산  $\sigma^2$ 을 제외한 값들임. 그리고 부호가 복호인 경우, 위의 부호는  $(0, m-1, 2)$ , 밑의 부호는  $(m, 1, m-2)$ 인 경우임.

Taguchi(1986, 1987)는 직교배열을 이용한 포화실 험법의 손쉬운 분석방법으로, 탐색적 기법인 파레토 차 트((Pareto chart) 분석법, 혹은 변동량이 작은 요인들 을 풀링(pooling)하는 방법을 제시하였다. 그리고 2-수 준계 실험에서 직교성을 만족하는 포화실험설계를 분 석하는 데는 Daniel(1959)이 제시한 반정규확률도(half normal probablity plot)의 방법이 널리 사용되며, 반정 규확률도의 손쉬운 작성 및 활용 방법은 Milliken과 Jonson(1984)을 참고할 수 있다.

반정규확률도 방법은 손쉽게 분석할 수 있기 때문에 산업현장 뿐만 아니라 여러 분야의 실험분석에서 포화 실험법을 분석하는 방법으로 널리 사용되고 있지만, 그 림을 이용한 탐색적 방법이므로 효과들의 유의성을 객 관적으로 판단하기가 어려운 경우가 많이 발생하게 된다.

그리고 반정규확률도 방법 이외의 분석 방법으로 김 상익(2006)은 Box와 Meyer(1986)가 제안한 베이지안 (Bayesian) 방법을 응용하여 각 효과 추정량들이 유의 할 사후확률(posterior probability)를 계산하여 분석하 는 방법을 제안하기도 하였다.

베이지안 방법에서 사후확률을 계산하기 위해서는 추정량들이 유의할 사전확률(prior probability)값과, 유의한 효과들과 유의하지 않은 효과들의 분산의 비율 등 몇 가지 모수값을 사전적으로 결정하여야 하는 문제 점이 있다. 그리고 사후확률을 계산하는 과정이 복잡하 여 산업현장에서 적용하기에는 어려움이 있고 또한 계 산된 사후확률값의 객관적인 평가기준이 없는 점도 문 제점으로 지적될 수 있다. 따라서 반정규확률도와 같은 탐색적 방법을 사용하는 경우, 몇 몇 효과들에 대해서 는 유의성을 객관적으로 검정하는 보다 객관적인 방법 의 개발이 필요하게 된다.

직교성이 만족되는 일부실시법에서 각 효과들의 유 의성을 검정방법은, 다음과 같은 사실에 기초하여 다양 한 방법이 고려될 수 있다. 직교성을 만족하는 경우 주 효과 혹은 교호작용효과 E의 추정량과 추정량의 분산 을 각각  $\hat{E}$ ,  $\sigma^2 v$ 라 하자. 그러면 오차항이 독립적이면서 도 동일한 분산  $\sigma^2$ 을 갖는다는 통상적인 조건하에서 도 동일한 분산  $\sigma^2$ 을 갖는다는 통상적<br>자설 *H:E*=0가 사실인 경우,  $\frac{\hat{E}}{\sqrt{\sigma^2 v}}$  $\frac{\hat{E}}{\hat{E}}$ 들은 독립적인 표준정규분포에 따르게 되고,  $\overset{\bullet}{\sigma^2}$ 을 자유도가  $k$ 인  $\sigma^2$ 의 추정량일 때, 식(5.1)의 통계량들은 모두 자유도가  $k$ 인 Student  $t - \frac{1}{2}$ 포에 따르게 되며, 가설을 검정하는데 검정통계량으로 사용될 수 있다.

$$
T = \frac{\hat{E}}{\hat{\sigma}\sqrt{v}}
$$
 (5.1)

Student  $t - \frac{1}{2}$ 포를 이용하여 가설을 검정하는 경 우 고려하여야 할 점은, 먼저  $\sigma^2$ 에 대한 효과적인 추정 구 포니아가구 글 돕는, 근시 0 개 대한 표어되는 가능<br>량  $\hat{\sigma^2}$ 을 구하는 문제와, 여러 개의 효과들에 대한 가설 들을 동시에 검정할 때 발생하는 제1종의 오류율을 관 리하는 방법이다.

오류율을 관리하는 방법으로는, 각 효과들에 대하여 개별적인 가설을 검정할 때 제 1종 오류율이 주어진 오 류율  $\alpha$ 가 되도록 고정시키는 방법인 비교별 오류율관 리(comparison-wise error rate control)방법과,  $q\mathcal{A}$ 의 효과들을 동시에 검정할 때 적어도 한 개 이상의 가 설검정에서 제 1종 오류가 발생할 오류율이  $\alpha$ 가 되게 하는 실험별 오류율관리방법(experiment-wise error rate control)이 있다.

그리고 개의 가설을 검정할 때 검정통계량들이 확 률적으로 독립인 경우, 실험별 오류율  $\alpha_{e}$ 와 비교별 오 류율  $\alpha_c$  사이에는  $\alpha_e = 1 - (1 - \alpha_c)^q$ 의 관계가 있게 된다.

예를 들어  $q = 5$ 이고 비교별 오류율이  $\alpha_z = 0.05$ 인 경우, 실험별 오류율은  $\alpha_e = 0.2262$ 가 된다. 따라서 각 각의 가설을 검정할 때 발생하는 제 1종 오류율이 0.05라 하더라도, 5개의 가설을 동시에 검정할 때 발생 하는 실험별 1종오류 값은  $\alpha_{e} = 0.2262$ 로 상당히 커지 게 된다. 따라서 가설을 검정하기 위해서는 먼저 오류 율을 관리방식을 결정하여야 하며, 일반적으로 실험별 오류율 관리방법이 보다 합리적인 것으로 알려져 있다 (Milliken 과 Jonson(1984)).

그리고 포화실험법에서  $\hat{E}$ 의 표준오차값인  $\sigma\sqrt{v}$ 을 추정하는 방법으로 Lenth(1989)는 식(5.2)과 같은 추 정량을 사용할 것을 제안하였고 이를 유사 표준오차 (PSE: pseudo-standard error)라고 하였다.

 ×(× 보다 작은 들의 중위수) 단, ×( 들의 중위수) (5.2)

그리고 Lenth(1989)는 비교별 오류률의 개념으로  $\Omega$ 류율을 관리하고 유의수준이  $\alpha$ 로 주어진 경우, 식 (5.1)의 절대값  $|T|$ 가 식(5.3)의 임계값  $t_{\alpha/2,k}$ 보다 큰 경 우 귀무가설을 기각할 것을 제안하였다.

 $|T| > t_{\alpha/2,k}$  (5.3)

단,  $t_{\alpha/2,k}$ 는 자유도가  $k$ 인 Student  $t-\frac{1}{2}$ 포에 서 상위  $\alpha/2$ -백분률(upper  $\alpha/2$ -percen-tage) 값을 의 미하고,  $k = q/3$ 이다.

그리고 Lenth는 오류율을 실험별 오류율로 관리하고 자 하는 경우에는, 식(5.3)에서 임계값  $t_{\alpha/2, k}$  대신  $t_{\alpha, k}$ ,  $\gamma = 1 - (1 + (1 - \alpha)^{1/k})/2$  를 임계값으로 사용할 것을 제안하였지만, Montgomery (2009)가 지적한 바와 이 러한 방법의 정확한 실험별 오류율이 얼마인지 평가할 수 없게 된다. 그리고 이러한 Lenth의 방법은 효과 추 정량들의 표준오차가 동일하지 않은 일반적인 부분균 형배열을 이용한 설계방법에서는 적용이 어렵게 된다.

본 연구에서는 직교배열 혹은 식(3.1)과 설계되는 근 사적으로 직교성을 만족하는 부분균형배열에서 반정규 확률도를 사용하여 추정량들의 유의성을 분석할 때, 오 류율을 실험별 오류율관리방법으로 합리적으로 관리하 면서 효과들의 유의성을 검정할 수 있는 있는 손쉬운 방법을 제안하면 다음과 같다.

직교배열에 의한 설계에서는 직교성을 만족하게 되 며, 식(3.1)의 부분균형배열을 사용하여 설계된 실험에 서는 주효과와 교호작용효과의 추정량들의 분산값들도 동일하고 공분산 값들은 무시할 수 있으므로 직교성과 거의 유사한 성질을 갖게 된다. 따라서 오차항이 정규 분포를 한다는 일반적인 조건하에서 주효과 및 교호작 용효과의 추정량들은 근사적으로 독립적이면서 동일한 정규분포를 갖는다고 할 수 있다.

따라서 개의 효과 추정량 중에서 개의 효과에 대 한 귀무가설  $(H_i : E_i = 0, i = 1, 2, \dots, q)$ 을 동시에 검정 하고자 할 때, 모든 귀무가설이 사실인 경우, 식(5.1)과 같은  $q$ 개의 검정통계량들의 벡터  $\underline{T} = (T_1, T_2, \cdots, T_q)'$ 는 근사적으로 자유도가  $k$ 이고 상관계수행렬(correlation matrix)은  $I_{(a \times a)}$ 인  $q - \forall \forall \forall x$  Student  $t - \forall \exists x$  $(q - \text{variate}$  mutivariate Student  $t -$ distribution)에 따른다고 할 수 있다. 따라서  $T_{\alpha/2, a, k}$ 를  $q-\theta$ 란량 Student  $t - \frac{1}{2}$ 포의 상위  $\alpha/2$ -백분률(upper  $\alpha/2$  percentage)값이라 할 때, 이 값을 임계값으로 사용하여, 식(5.4)와 같은 경우 귀무가설을 기각할 수 있다. 이러 한 검정 방법에서는 단변량 Student  $t-$ 분포를 이용하 는 검정하는 Lenth(1989)의 방법과는 다르게 실험별  $\Omega$ 류율이 근사적으로  $\alpha$ 를 만족하게 된다.

 $|T| > T_{\alpha/2, a, k}$  (5.4)

여기서, 다변량 Student  $t-$ 분포의 상위백분률 값인  $T_{\alpha/2,q,k}$ 로서, 검정통계량의 벡터  $\underline{T} = (T_1, T_2, \cdots, T_q)$ 가 자유도가  $k$ 이고 상관계수행렬이  $I$  인 다변량 Student  $t-\frac{1}{C}\mathbb{E}\boxtimes$ 에 따를 때,  $P(\max |T_i|\geq T_{\alpha/2,q,k})=\alpha/2$  가 되는 값이고, 계산값들은 Hahn과 Hendrickson(1971) 그리고 Milliken과 Jonson(1984)등을 참고할 수 있다. 따라서 식 (5.4)와 같은 검정방법은 직교배열 뿐만 아니라, 본 연구에서 제시하고 있는 직교성에 가까운 부분균형배열을 이용하여 설계되는 포화설계법에서 근 사적으로 모두 적용될 수 있게 된다. 그리고 검정을 수 행하여야 하는 추정량의 수  $q \equiv 2$ 정하는 손쉬운 방법 의 하나는, 효과 추정량들의 반정규확률도에서 직선에 서 벗어나고 있다고 생각되어 객관적인 통계적 검정이 필요한 효과들의 개수로 결정하면 된다.

그리고 검정통계량을 계산할 때 필요한  $\hat{\sigma}$ 을 산출하 는 손쉬운 방법으로, 먼저 효과 추정량  $\hat{E}$ 의 반정규확 률도에서 유의하지 않은 효과들을 잠정적으로 파악한 후, 이러한 효과들에 대한 분산분석표의 제곱합을 풀링  $\overline{a}$  , 그의 표기를 해야한 한군만 다표의 제1111를 할 수<br>(pooling)한 후 평균제곱합을  $\overline{\hat{a}^2}$ 값으로 추정할 수 있다. 이러한 분석방법을 단계별로 정리하면 다음과 같다.

<단계1> 모든 교호작용이 무시될 수 있고 주효과만 분석하고자 하는 경우에는 강도가 2인 직교배열을 이용 하고, 주효과를 비롯하여 2인자 교호작용까지 분석하고 자 하는 경우에는 식(3.1)에 의해 직교성에 가까운 부분 균형배열에 의해 포화실험을 설계한다.

<단계2> 설계된 부분실험법의 처리조합에서 실험을 수행하여 관측값을 얻은 후, 각 효과의 추정량  $\hat{E}$ 을 계 산한다.

<단계3> 추정량 의 반정규확률도를 작성하고, 직 선을 이루고 있다고 판단되는  $\hat{E}$ 들은 유의하지 않은 효 과로 결정하고, 그러한 효과들의 제곱합을 풀링하여, 실 험오차의 분산값을 추정한다. 그리고 반정규확률도에서 유의성을 판단하기가 어려워 검정을 실시하여야 할 효 과들의 수  $q \equiv$  결정한다.

<단계4> <단계2>에서 파악된 유의성을 검정할 q개 의 효과들에 대하여 식(5.4)에 의해 가 설을 검정하여 유의한 효과를 결정한다.

이러한 검정방법은 일반적으로 실험분석에서 유의한 인자의 수가 많지 않다는 희박성 원리(sparsty principle)에 기초를 두고 있으며(Box 와 Meyer(1986)), 본 연구에서 제안한 방법이외에 본페로니(Bonferroni)의 부등식을 응용한 방법을 적용할 수도 있다.

Bonferroni 방법은 유의수준이  $\alpha \n\mathbb{E}$  주어진 경우  $t-$ 분포의  $t_{\alpha/2a,k}$  값을 임계값으로 사용하여, (5.1)과 같은 개의 검정통계량 중 절대값들이 임계값 보다 큰 경우 유의하다고 판단하는 방법이다. 이러한 Bonferroni 방 법에서는 비교별 오류율은  $\alpha/q$ 가 되고 실험별 오류율 은  $\alpha$  보다는 크지 않게 되지만, 정확한 실험별 오류율은 평가할 수 없게 된다.

### 6. 분석 예제

본 연구에서 고찰한 분석방법의 적용을 위해, 인자가  $A, B, C, D$  4개이고 $(m = 4)$ , 식 $(3.1)$ 에서  $(b_1, b_2, b_3)$  $(4,1,2)$  인 경우  $n = 11$ 개의 행(처리조합)을 갖는 부분 균형배열을 설계하여 컴퓨터 모의실험을 통하여 관측 값을 생성하였다(<표 2>참조). 본 연구에서 제안한 분 석방법을 <표 2>의 자료에 적용하여 분석하고 그 결과 를 비교하면 다음과 같다.

<표 2>의 일부실시법은 resolution-Ⅴ계획이므로 4 개의 주효과와 6개의 2-인자 교호작용효과들이 추정가 능하며 각 효과들에 대한 추정값들과 분산분석을 통한 제곱합(sum of squares: SS)을 계산한 결과는 <표 3> 에 요약되어 있다.

먼저 <표 3>에서 Lenth의 방법을 적용한 결과,  $s_0$  $= 0.9015$  이고  $\hat{\sigma}\sqrt{n} = 0.7755$ 로 구해진다. 따라서 식 (5.3)에 따른 각 효과의 유의성을 검정하기 위한 검정통 계량 값은 <표 3>의 네 번째 줄에 요약되어 있고, 유의 수준이  $\alpha = 0.05$ 로 주어진 경우 임계값은  $t_{0.025, 10/3}$ 이 된다. 임계값을 컴퓨터로 정확히 계산하면  $t_{0.025,10/3}$  $=$  3.011이지만, 일반적인 문헌에 수록된  $t-$ 분포표를 이용하여 근사적으로 구한  $t_{0.025,3} = 3.182$ 를 사용할 수 도 있다.

따라서 Lenth의 방법에 의하면 주효과  $A$ 와 교호작 용효과 CD가 유의하다고 판단할 수 있다. 그리고 본 연구에서 제안한 반정규확률도와 다변량 Student  $t-$ 분포를 이용한 분석결과는 다음과 같다.

#### <단계 1> 및 <단계 2>

수행 내용은 앞의 부문과 동일하며, 각 단계의 결과 는 각각 <표 2> 및 <표 3>과 같다.

#### <단계 3>

<표 3>의 효과추정량들의 반정규확률도를 작성하면 <그림 1>의 왼쪽 그림과 같고, <그림 1>의 오른쪽 그 림에서 보는 바와 같이 비유의한 효과들이 형성하고 있 는 직선은 두 개  $L-1$  및  $L-2$ 가 가능하다.

만약 직선이  $L-1$ 이라면 효과  $A, C, CD$ 가 유의 하다고 판단할 수 있지만,  $L-2$ 인 경우에는 효과  $C$ 는

| 인자<br>처리조합     | $\boldsymbol{A}$ | $\boldsymbol{B}$ | $\mathcal{C}$ | $\boldsymbol{D}$ | 관측값    |  |
|----------------|------------------|------------------|---------------|------------------|--------|--|
|                |                  |                  |               |                  | 12.032 |  |
| $\overline{2}$ |                  | $\bigcirc$       | $\Omega$      | 0                | 15.556 |  |
| 3              | $\Omega$         | 1                | $\mathbf{0}$  | $\overline{0}$   | 22.164 |  |
| $\sqrt{4}$     | $\Omega$         | $\mathbf{0}$     | $\mathbf{1}$  | $\mathbf{0}$     | 13.298 |  |
| $\overline{5}$ | $\bigcap$        | $\bigcap$        | $\bigcirc$    |                  | 18.269 |  |
| $\,6\,$        |                  |                  | $\left($      | $\mathbf{0}$     | 14.314 |  |
| $\overline{7}$ |                  | $\bigcap$        | 1             | $\overline{0}$   | 8.304  |  |
| 8              |                  | $\bigcap$        | $\Omega$      |                  | 13.442 |  |
| 9              | $\Omega$         |                  | $\mathbf{1}$  | $\Omega$         | 13.408 |  |
| $10\,$         | $\Omega$         |                  | $\Omega$      | 1                | 16.356 |  |
| 11             | $\Omega$         | $\Omega$         |               |                  | 20.220 |  |

<표 2> 포화일부실시법의 처리조합과 모의실험 관측값

유의하지 않다고 판단할 수 있다. 따라서  $A, C, CD$ 즉  $q = 3$ 개의 효과에 대한 유의성 검정이 필요하며, 이 경우 오류율은 실험별 오류율 관리 방법으로 검정하는 것이 합리적이라 할 수 있다.

그리고 잠정적으로 유의하지 않은 효과로 파악된 나 머지 7개의 효과를 오차항으로 풀링하여 분산분석표를 작성하고, 오차의 평균제곱합(mean squared error: MSE)를 구하여 실험오차의 분산 추정량을 계산하면

이다.

#### <단계 4>

인자의 수는  $m = 4$ 이고 <표 1>에서  $v = 0.1389$ 이 <sub>디스 174</sub>의 표구를 도사용으로 물용하여 군군군식표를<br>작성하고, 오차의 평균제곱합(mean squared error:<br>MSE)를 구하여 실험오차의 분산 추정량을 계산하면<br> $\hat{\sigma}^2 = MSE = 14.078/7 = 2.012$  이다.<br>**<단계 4>**<br>인자의 수는  $m = 4이고 <표 1>에서  $v = 0.1389$ 이<br>므로 추정량의 표준오차는  $\hat{\sigma}\sqrt{v} = \sqrt{2.012 \times 0.1389}$ <br>$  $= 0.5286$ 이 된다. 따라서  $A$ 와  $C$  그리고  $CD$ 에 대한 유의성을 검정하기 위한 식(5.3)의 검정통계량 값을 계 산하면 각각, 5.537, 2.76, 4.811이며, <표 3>의 마지 막 줄에 정리되어 있다. 그리고 실험별 관리오류율인 유의수준 값이  $\alpha = 0.05$ 인 경우, 다변량  $t - \frac{1}{2}$ 포에서  $q=3, k=7$ 임계값은  $T_{0.025, 3.7} = 3.056$ 이다.

그러므로 유의수준이  $\alpha = 0.05$ 인 경우,  $A$ 와  $CD$ 가 유의한 효과라고 할 수 있고,  $C =$  비유의적이라고 판 단 할 수 있다. 따라서 <그림1>에서 비유의적인 추정량 들의 직선으로는  $L-2$ 가 비교적 정확한 직선이라고 판 단되며, 이는 Lenth의 방법을 적용할 결과와 동일하게 된다.

### 7. 결 론

본 연구에서는 요인배치법에서 일부실시법의 설계 방법으로 직교배열과 부분균형배열을 이용한 설계 방 법의 통계적 특징을 비교 고찰하였다. 그리고 2-수준계 실험에서 직교배열에 비해 실험의 크기를 줄이면서 2- 인자 교호작용까지 분석할 수 있고 직교성에 가까운 일 부실시법의 설계방법으로 부분균형배열을 이용한 방법 을 고찰하였다.

| 효과                     | $\boldsymbol{A}$ | $\boldsymbol{B}$ | $\mathcal C$ | D     | AB    | AC       | AD       | BC    | ΒD    | CD                   |
|------------------------|------------------|------------------|--------------|-------|-------|----------|----------|-------|-------|----------------------|
| 추정값                    | $-2.927$         | $-0.922$         | $-1.459$     | 0.563 | 0.471 | $-0.243$ | $-0.284$ | 0.133 | 0.639 | $-2.543$             |
| 분산분석의<br>제곱합           | 61.66            | 6.119            | 15.314       | 2.283 | 1.602 | 0.423    | 0.583    | 0.129 | 2.939 | 46.583               |
| Lenth 의<br>검정통계량<br>값  | $3.774$ *        | 1.189            | 1.881        | 0.726 | 0.607 | 0.313    | 0.366    | 0.172 | 0.824 | $3.279*$             |
| 다변량 $t-$<br>검정통계량<br>값 | $5.537*$         |                  | 2.760        |       |       |          |          |       |       | $4.811$ <sup>*</sup> |

<표 3> 효과들의 추정값과 사후확률값, 검정통계량의 값

 $*:\alpha = 0.05$  유의수준에서 유의하다고 판단되는 검정통계량 값

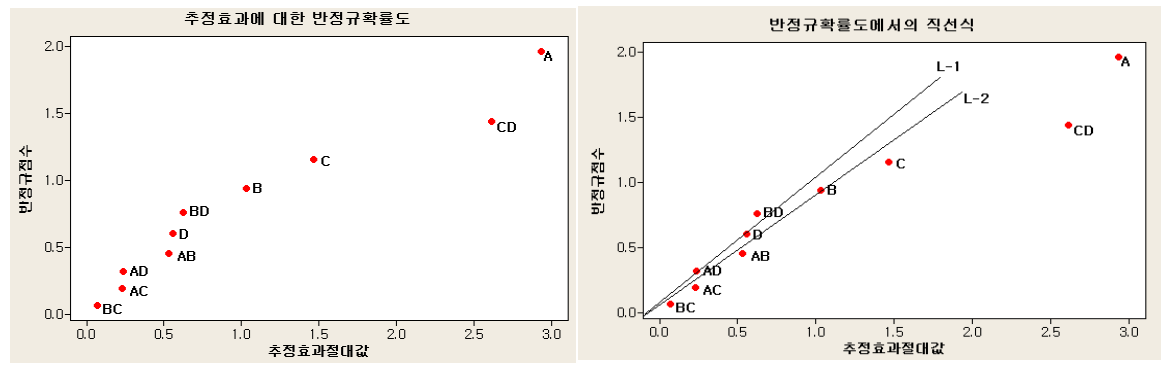

<그림 1> 효과 추정값들에 대한 반정규확률도와 직선 식

주효과만 분석하고자 하는 경우에는 강도가  $d=2$ 인 직교배열표를 이용하여 resolution-Ⅲ 일부실시법을 설계하고, 2-인자 교호작용까지 분석하고자 하는 경우 에는 <표 1>의 강도가  $d=4$ 인 부분균형배열을 이용하 여 resolution-Ⅴ일부실시법을 설계하는 것이 바람직 하다고 하겠다.

특히 본 연구에서는 설계된 일부실시법이 포화실험 인 경우, 일반적으로 사용되는 분석 방법인 반정규확률 도와 병행하여 다변량 Student  $t-$ 분포를 이용한 분석 방법을 제시하였다. 본 연구에서 제안한 방법은 오류율 의 관리방법은 실험별 관리 방법이라는 특징과 함께 반 정규확률도와 함께 사용할 때 보다 효과적인 방법이 될 수 있다. 그러나 본 연구에서 제시한 방법이 다음과 같은 문제점이 있으므로 제한적으로 사용되어야 할 것이다.

먼저 본 연구에서 제시한 부분 균형 배열과 같이 직 교성을 만족하지 않고 근사적으로 직교성을 만족하는 경우, 본 연구에서 제시한 검정통계량의 분포의 특징을 결정하는 상관계수 행렬이 단위행렬과 유사하게 된다. 따라서 다변량 Student  $t - \frac{1}{2}$ 포의 임계값도 정확한 값 이 되지 못하여 검정의 정확도를 보장하지 못하고, 검 정방법의 실험별 오류율도 정확하게 주어진 유의수준 값을 만족하지 못하는 근사적인 검정방법이라는 점이다.

그러나 <그림 1>과 같이 반정규확률도에서 유의적 인 효과와 비유의적인 효과들을 정확하게 분류하기가 어려운 경우, 본 연구에서 제시한 방법을 사용하면 간 편하면서도 보다 객관적으로 효과들을 검출해 낼 수 있을 것이다. 따라서 이러한 방법은 확증적인(confirmatory) 분석 방법이라기보다는 산업현장에서 엔지니어들이 손 쉽게 적용할 수 있는 탐색적인 분석방법이라고 할 수 있다.

특히 본 연구에서 제시한 부분균형배열을 사용하여 resolution-Ⅴ일부실시법을 설계하고 분석하는 방법은 산업현장에서 많은 인자들 중에서 유의한 인자의 효과 와 교호작용의 구조를 분석하고자 하는 선별실험(screening design)등에 적용하면 손쉽고도 효과적인 탐색 적 분석방법으로 사용될 수 있을 것이다.

### 참고문헌

[1] 김상익(1995), "균형배열을 이용한 Resolution V 2<sup>t</sup> 포화부분설계법의 정보행렬에 관한 연구",「한국통계

학회 논문집」, 2권, 2호, pp.404-413.

- [2] 김상익(2006), "2-수준 요인실험에서 주효과 및 교호 작용에 대한 효율적인 분석방법 연구",「품질경영학회 지」, 34권, 1호, pp. 27-33.
- [3] Box, G.E.P. and Hunter, J.S.(1961), "The  $2^{k-p}$ Fractional Factorial Design I", Technometrics, Vol. 3, pp. 311-351.
- [4] Box, G.E.P. and Meyer, R.D.(1986), "An Analysis for Unreplicated Fractional Factorials", Technometrics, Vol. 28, pp. 11-18.
- [5] Chakravartie, I.M.(1956), "Fractional Replications in Asymmetrical Factorial Designs and Partially Balanced Arrays, Sankhya, Vol. 17, pp. 143-164.
- [6] Daniel, C.(1959), "Use of Half-Normal Plots in Interpreting Factorial 2-Level Experiments , Technometrics, Vol. 1, pp. 311-342.
- [7] Hahn, G.J. and Hendrickson R.W.(1971), "A Table of Percentage Points of the Distribution of the Largest Absolute Value of  $q$  Student  $t$  Variates and Its Applications," Biometrika, Vol. 58, pp. 323-332
- [8] Lenth, R. V.(1989), "Quick and Easy Analysis of Unreplicated Factorials," Technometrics, Vol. 31, pp. 469-473.
- [9] Milliken, G. A. and Johnson, D.E.(1989), Analysis of Messy Data, Vol.Ⅱ, Van Nostrand Reinhold Company, New York.
- [10] Montgomery, D.C.(2009), *Design and Analysis of* Experiments, 7th edition, Wiley, New York.
- [11] Neter, J., Wasserman, W. and Kutner, M.H. (1985). Applied Liner Statistical Method, 2nd edition, Richard D. Irwin, Homewood, Illnois.
- [12] Raghavarao, D.(1971), Constructions and Combinatorial Problems in Design of Experiments, John Wiely & Sons, Inc., New York.
- [13] Raktoe, B.L., Hedagat, A. and Federer, W.T.(1981), Factorial Designs, Wiley, New York.
- [14] Srivastava, J.N.(1965), "Optimal Balanced  $2^m$  Fractional Factorial Designs", S.N. Roy Memorial Volume, Univ. of North Carolina and Indian Statistical Institute.
- [15] Taguchi, G. (1986), *Introduction to Quality Engine*ering, Asian Productivity Organization, Tokyo, Japan.
- [16] Taguchi, G.(1987), Systems of Experimental Design, Vol. Two, American Supplier Institute, Dearborn, Michigan.

2011년 12월 2일 접수, 2011년 12월 21일 1차 수정, 2012년 1월 9일 채택